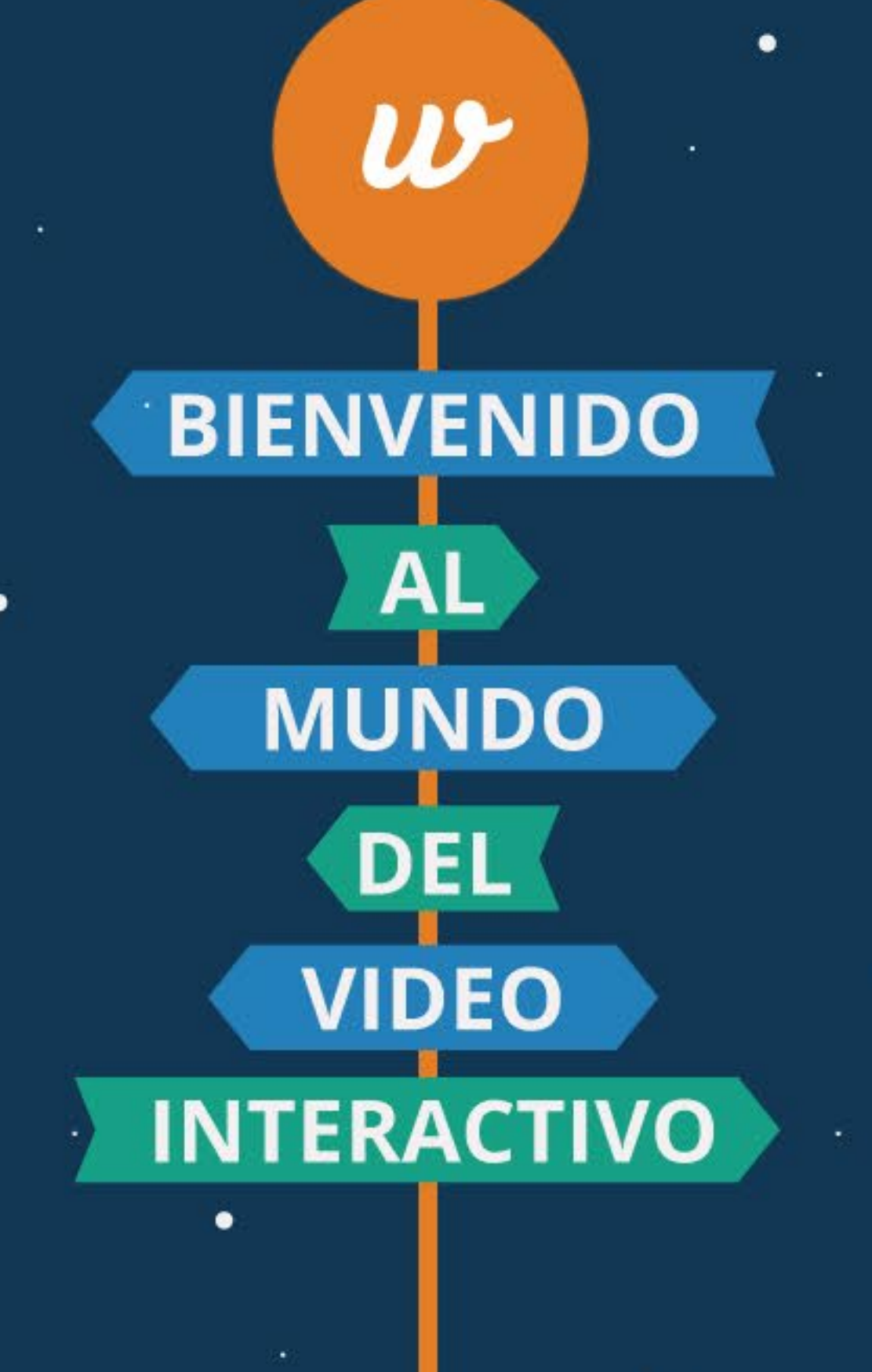

### **3 TIPOS CLAVES DE VIDEOS INTERACTIVOS**

### 01 **Tecnología de Botones**

botones estáticos, seleccionables o banners ubicados al superior del video

### 02 **Elige tu propia** aventura

permite a los usuarios elegir diferentes caminos que después tomará el video

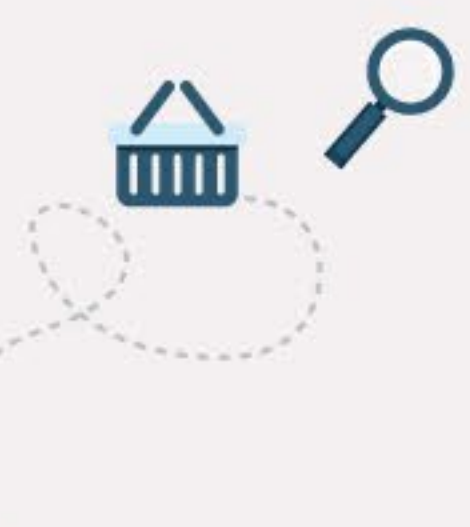

### 03 **Etiquetado** Inteligente

los usuarios pueden hacer clic directamente sobre cualquier elemento dentro del video para explorar contenido adicional

**LOS VIDEOS INTERACTIVOS AUMENTAN EL INTERÉS DE UNA AUDIENCIA** 

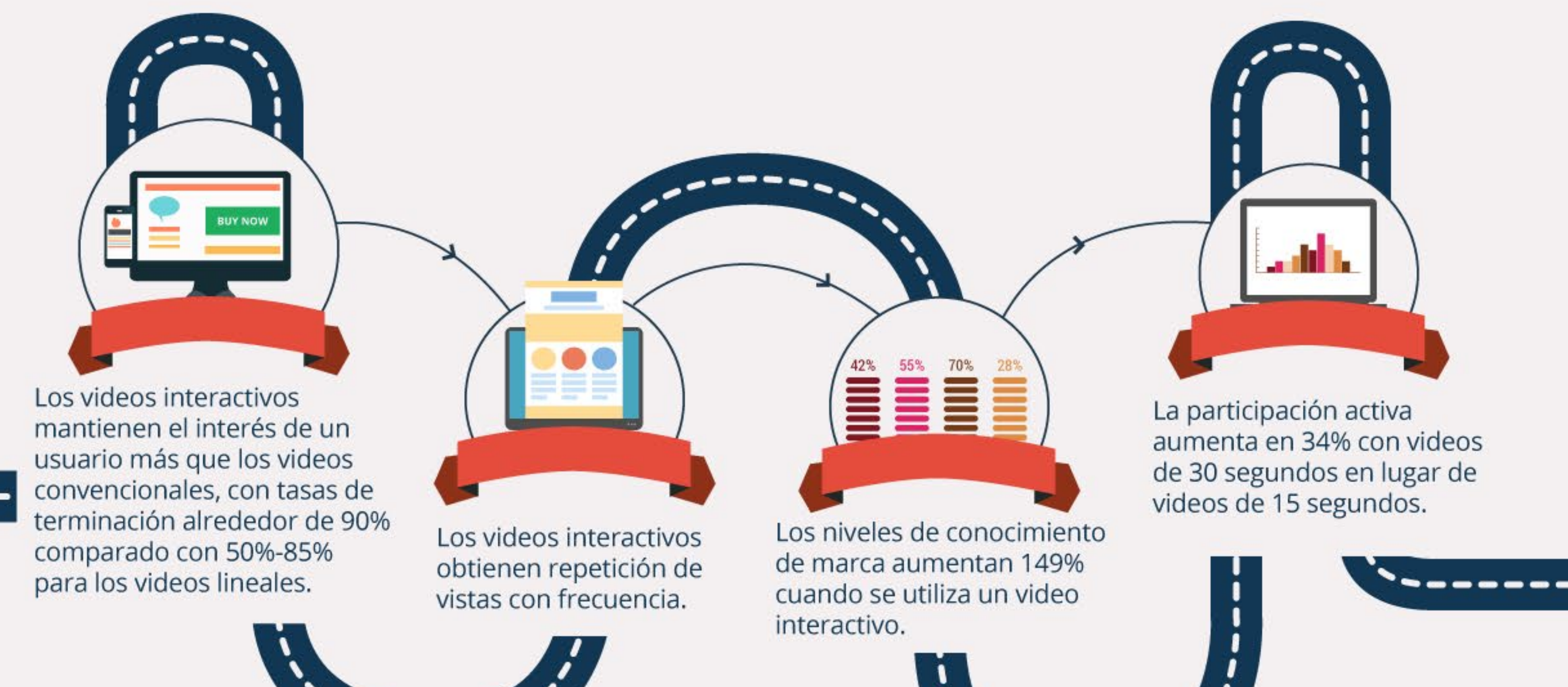

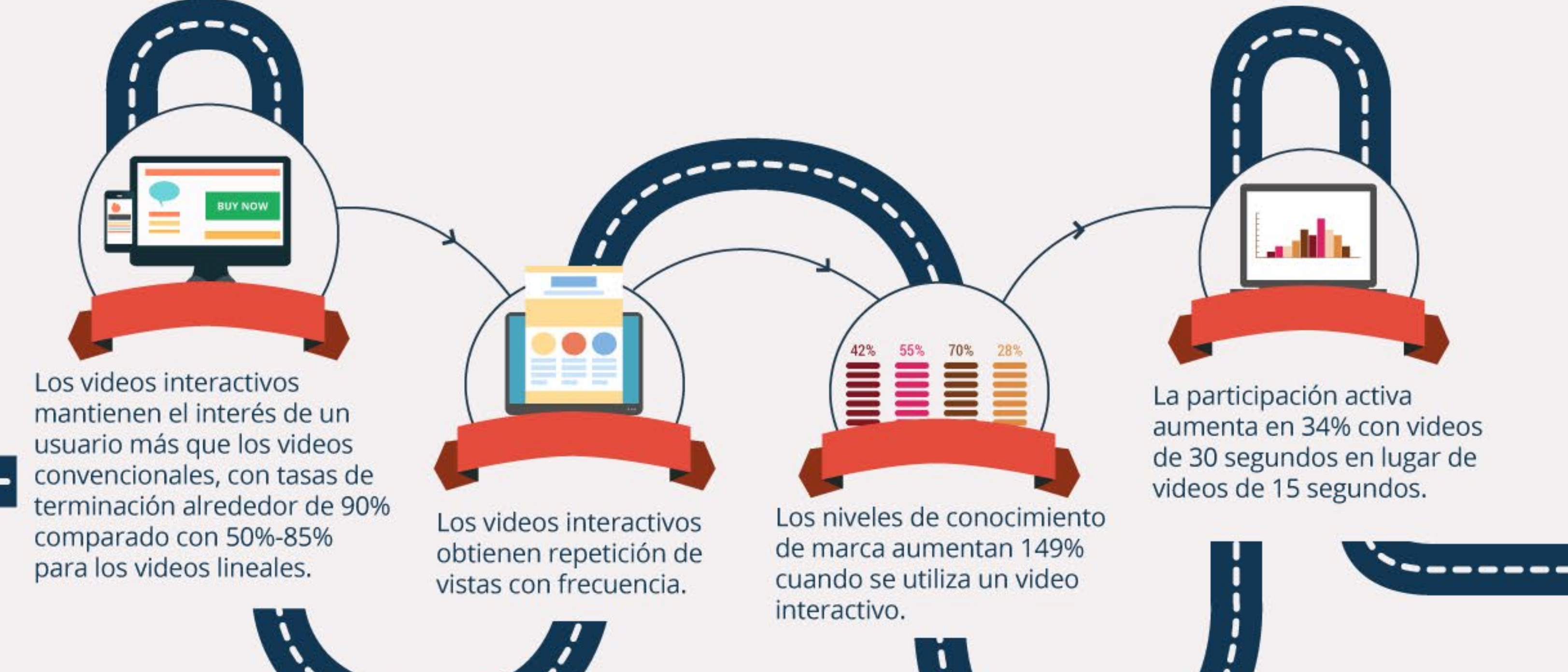

### **Mejoran las Tasas de Clics**

- Las tasas de clics para videos interactivos son más altos, de 5-12% comparado con 1-2% para los video anuncios clásicos.
- Cuando un video es interactivo y personalizado, las O audiencias son 80% más propensas a ver todo el video, y 45% más propensos a completar formularios.

#### {Caso de Éxito}

Wayfair, una compañía estadounidense de e-commerce que vende muebles, triplicó sus ingresos al agregar un botón de Compra en sus videos.

### **Botones CTA**

- · Incorporar un botón con un llamado a la acción (Call to Action) en el video puede aumentar la tasa de conversión en hasta 400%.
- · Los llamados a la acción personalizados tienen una tasa de conversión 42% más alto que las CTA genéricas.
- Agregar un llamado a la acción en diferentes secciones de un video potencia aún más la atención de una audiencia.

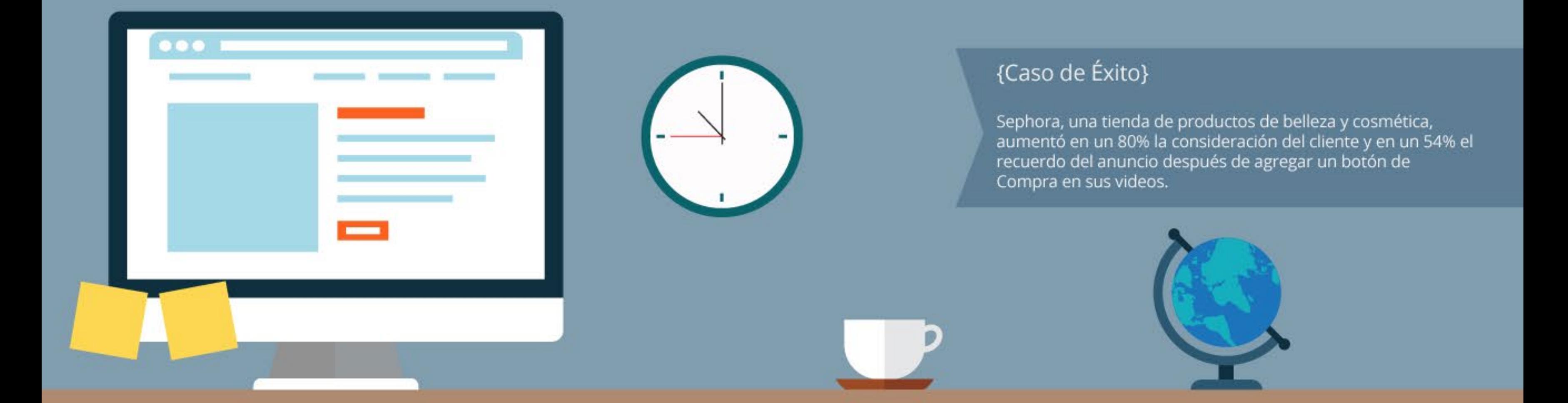

# **ANUNCIOS** PRE-ROLL INTERACTIVOS

El usuario promedio ve 84,3% de un anuncio interactivo vs. 79,4% de un video pre-roll convencional.

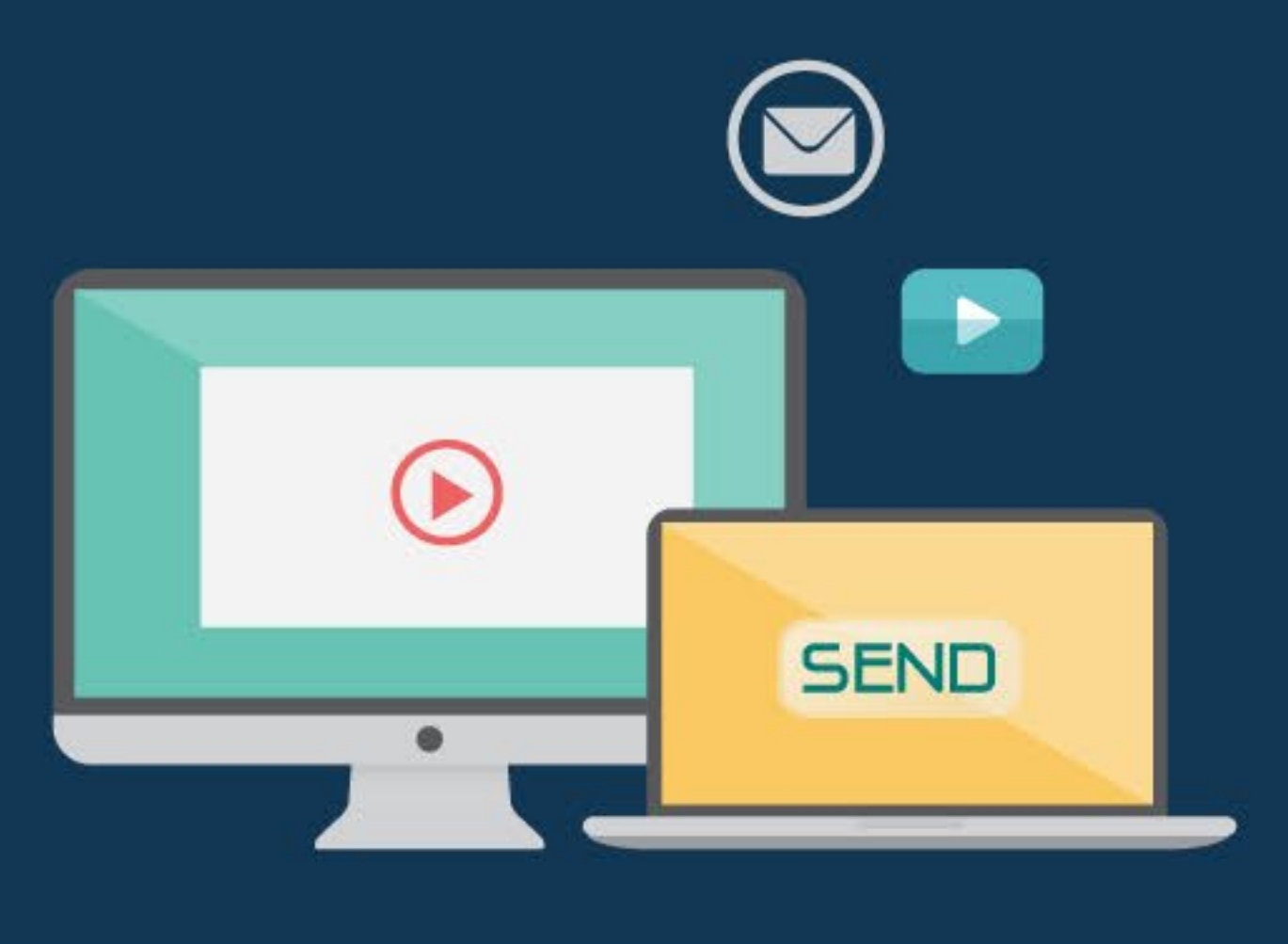

El conocimiento de marca es más alto para anuncios de video interactivos, en 31% comparado con 12,5% para unidades pre-roll.

Casi 80% del video interactivo pre-roll se reproduce hasta el 50% de su totalidad y 2/3 hasta completar.

Según ReelSEO, las compañías que utilizan anuncios pre-roll obtienen porcentajes de participación de casi 70%.

## **CÓMO CAPTA LA ATENCIÓN EL VIDEO INTERACTIVO**

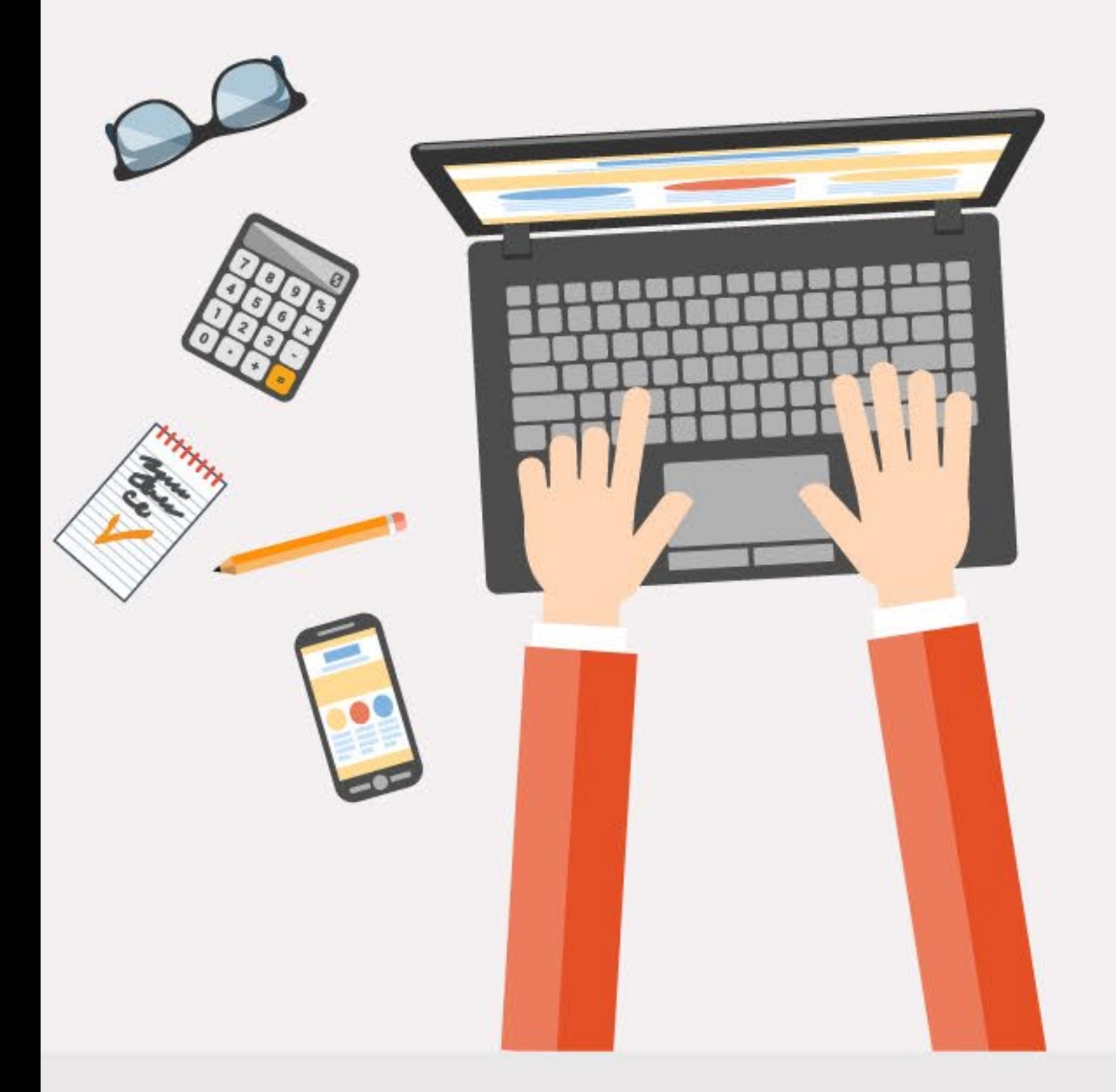

# **SE DESTACA COMO UNA EXPERIENCIA ÚNICA**

interesante y participativa.

### **RESPETA EL VIAJE DEL CONSUMIDOR**

Otorga a los usuarios la oportunidad de interactuar con la experiencia de marca, pero también de volver a su actividad original.

### **IDENTIFICA EL USUARIO ADECUADO**

al captar la atención emocional y protege la marca de experiencias forzadas.

# EL FUTURO DEL IDEO V **INTERACTIVO**

### En un estudio reciente

86% de los compradores expresaron algún nivel de deseo de acceder a contenido interactivo/visual a pedido.

### **Movilidad**

Vistas de videos en dispositivos móviles rápidamente superarán el consumo por equipos de escritorio.

#### En el 2019

el tráfico de video en internet de los consumidores conformará el 80% de todo el tráfico de internet de los consumidores. (Cisco)

### **Sistema Opt-in**

La interacción debe ser ofrecida, no forzada. Es mucho mejor captar la atención de una audiencia con contenido interesante e inspirador.

#### **Interconectividad**

El video es mucho más poderoso y útil cuando está interconectado con diferentes medios, a través de varios canales, y accesible en múltiples plataformas.

### Crea un wideo

#### **Fuentes:**

http://blog.viewbix.com/why-your-video-needs-a-call-to-action/

http://room214.com/strategy/interactive-video-the-evolution-of-video-marketing

http://www.iab.net/media/file/Innovid\_Interactive\_Video\_2015\_Benchmarks\_US.pdf

http://www.cisco.com/c/en/us/solutions/collateral/service-provider/ip-ngn-ip-next-generation-network/white\_paper\_c11-481360.html

http://www.b2bnn.com/2015/05/youtube-offering-advertisers-click-to-shop-buy-buttons-on-videos/#

http://www.quora.com/What-is-the-future-of-interactive-video-VI

http://www.demandgenreport.com/industry-topics/content-strategies/2746-b2b-content-preferences-survey-buyers-want-short-visual-mobil e-optimized-content.html#.VLfxHy7F\_Cc

http://www.emarketer.com/Article/Why-Pre-Roll-Video-Ads-Need-Interactive/1012277

http://www.vidyard.com/blog/learn-about-interactive-video-from-experts-snapapp-vidyard/

https://econsultancy.com/blog/65918-six-reasons-to-care-about-interactive-video-attention/

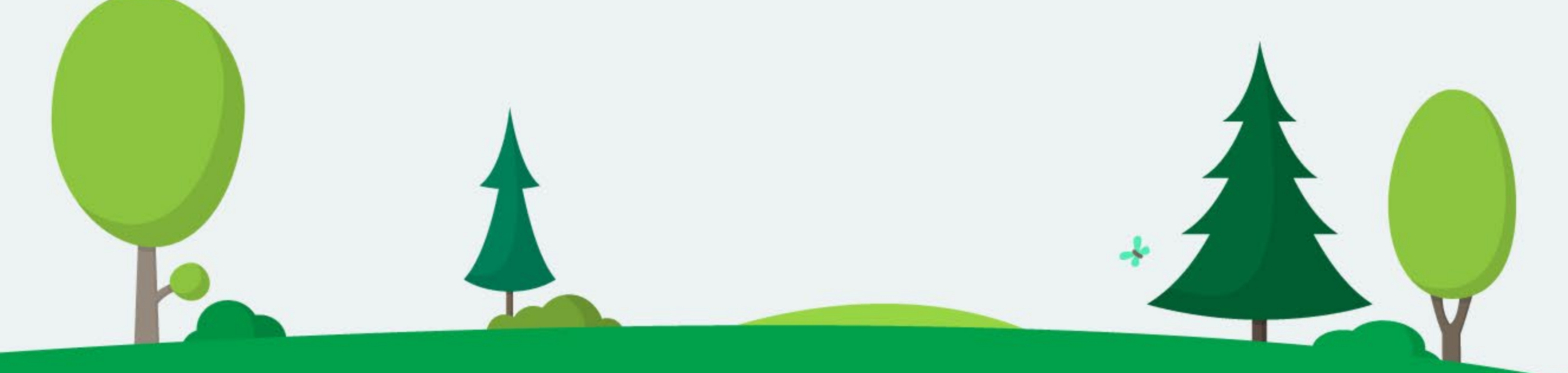

Infografía created by Wideo.co

diseño por: @melindus\_

Jul 2015